OCAML Programming 

```
# let rec removeDuplicate list =
  match list with
  | | | \rightarrow |				|	[hd]	->	[hd]	
  l hd :: hd' :: tl ->
   if hd = hd' then removeDuplicate (hd':: tl)
   else hd :: removeDuplicate (hd' :: tl)
 		;;	
val removeDuplicate: 'a list -> 'a list = <fun>
# removeDuplicate [1;1;2;3;4;5;5;5];;
- : int list = [1; 2; 3; 4; 5]
```
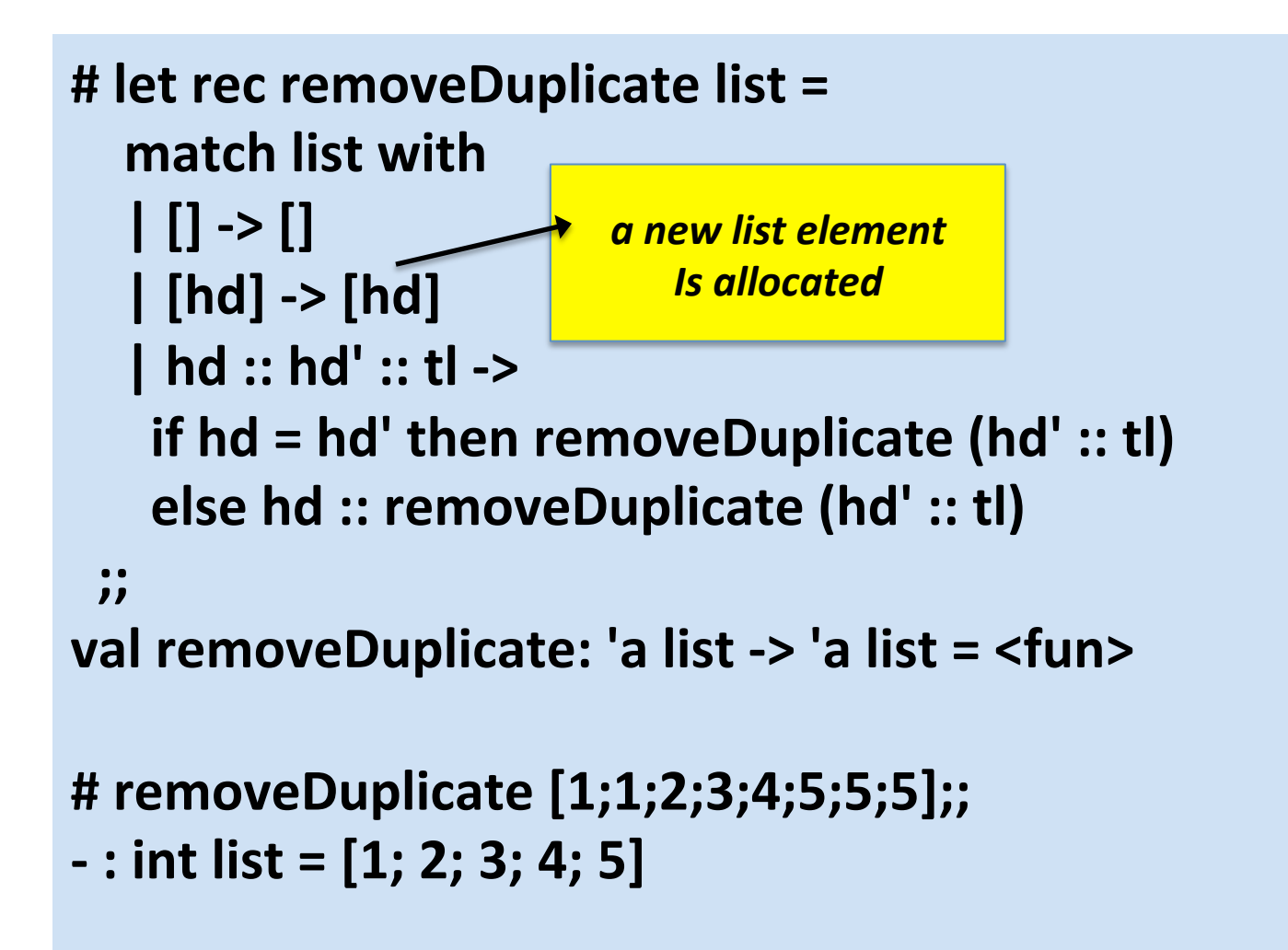

```
let rec removeDuplicate = function
   				|	[]	as	l	->	l	
   \begin{bmatrix} \ \ \end{bmatrix} as \begin{bmatrix} \ -3 \ \ \end{bmatrix}\vert hd :: (hd' :: _ as tl) ->
    if hd = hd' then removeDuplicate tl
    else hd :: removeDuplicate tl
 \ddot{}}val removeDuplicate: 'a list -> 'a list = <fun>
```
the **as** pattern allows us to declare a name for the thing matched

```
let rec removeDuplicate = function
   \vert \vert \vert \vert \vert \vert \vert as \vert -> \vert\vert hd :: (hd' :: _ as tl) ->
    if hd = hd' then removeDuplicate tl
    else hd :: removeDuplicate tl
 \mathbf{ii}val removeDuplicate: 'a list -> 'a list = <fun>
```
the **or** pattern allows us to combine the first two cases into one 

```
let rec removeDuplicate = function
  				|	[]	|	[_]	as	l	->	l	
  | hd :: (hd' :: _ as tl) when hd = hd' -> removeDuplicate tl
  | hd :: tl -> hd :: removeDuplicate tl ;;
val removeDuplicate: 'a list -> 'a list = <fun>
```
**when** clause allows us to add an extra precondition to a pattern

# Equality

#  $3 = 4$ ;;  $-$ : bool = false #  $[3;4;5] = [3;4;5]$ ;;  $-$ : bool = true #  $[Some 3; None] = [None; Some 3];;$  $-$ : bool = false

#### Polymorphic equality

#  $(=);$ ;  $-$ : 'a -> 'a -> bool = <fun>

**OCaml's polymorphic comparison functions are built into the runtime to a low level paying attention only to the structure of the values** as they're laid out in memory.

#### **But .....**

#  $(fun x -> x + 1) = (fun x -> x + 1);$ Exception: (Invalid\_argument "equal: functional value").

# Example

Given two indices, i and k, the slice is the list containing the elements between the i'th and k'th element of the original list (both limits included).

# Solution

```
# let slice list i k =
   let rec take n = function
    | | | \rightarrow || h :: t \rightarrow if n = 0 then [] else h :: take (n-1) t
  				in	
   let rec drop n = function
    | [] -> []
    \vert h :: t as \vert -> if n = 0 then \vert else drop (n-1) t
  				in	
  take (k - i + 1) (drop i list);;
val slice : 'a list -> int -> int -> 'a list = <fun>
```
#### Example

#### Drop every n'th element from a list.

## Solution

```
# let drop list n =
   let rec aux i = function
    |[] \rightarrow []\vert h :: t \rightarrow if i = n then aux 1 t else h :: aux (i+1) t in
   aux 1 list;;
val drop : 'a list -> int -> 'a list = <fun>
```